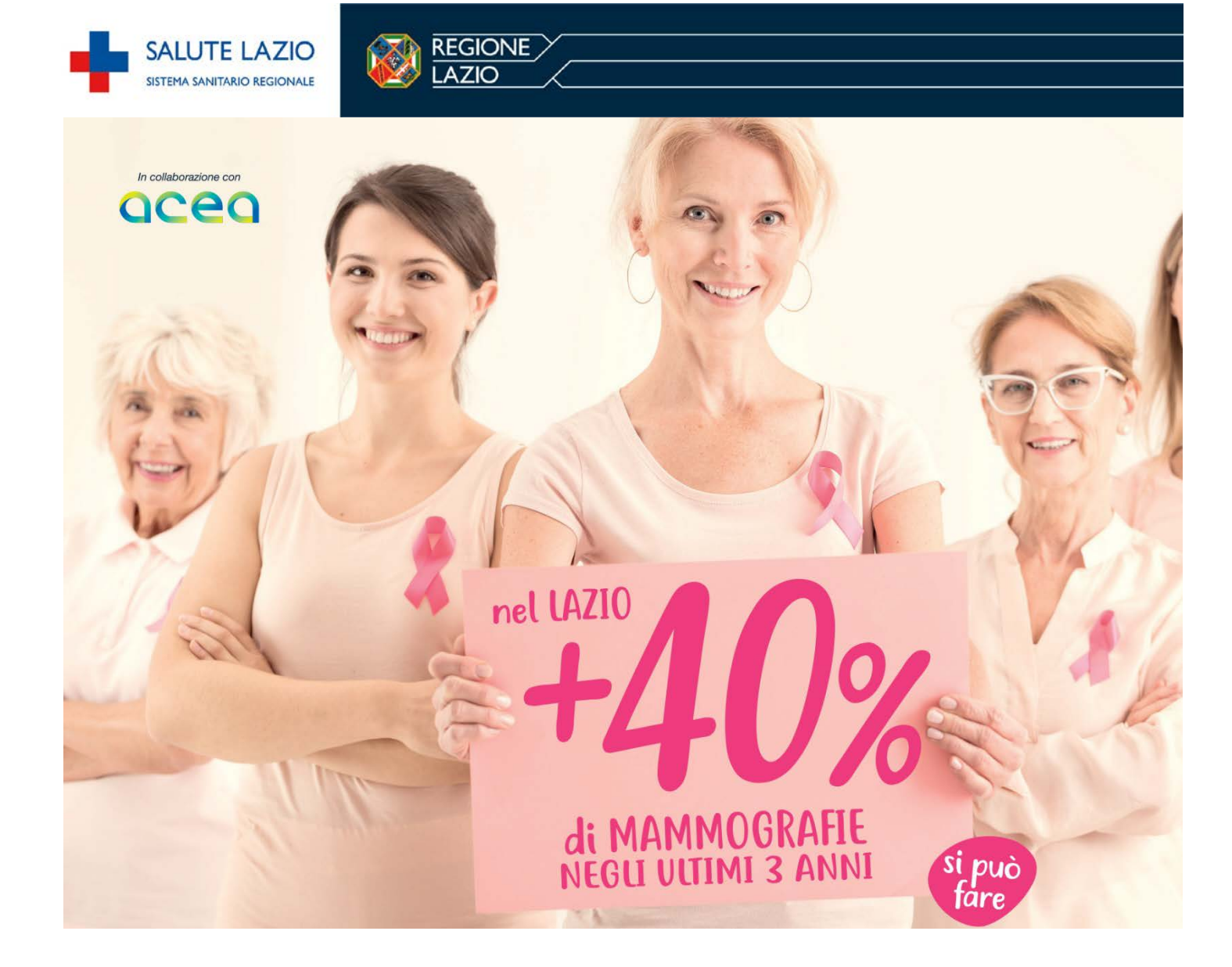

## STRUTTURE SANITARIE CHE PARTECIPANO ALL'INIZIATIVA

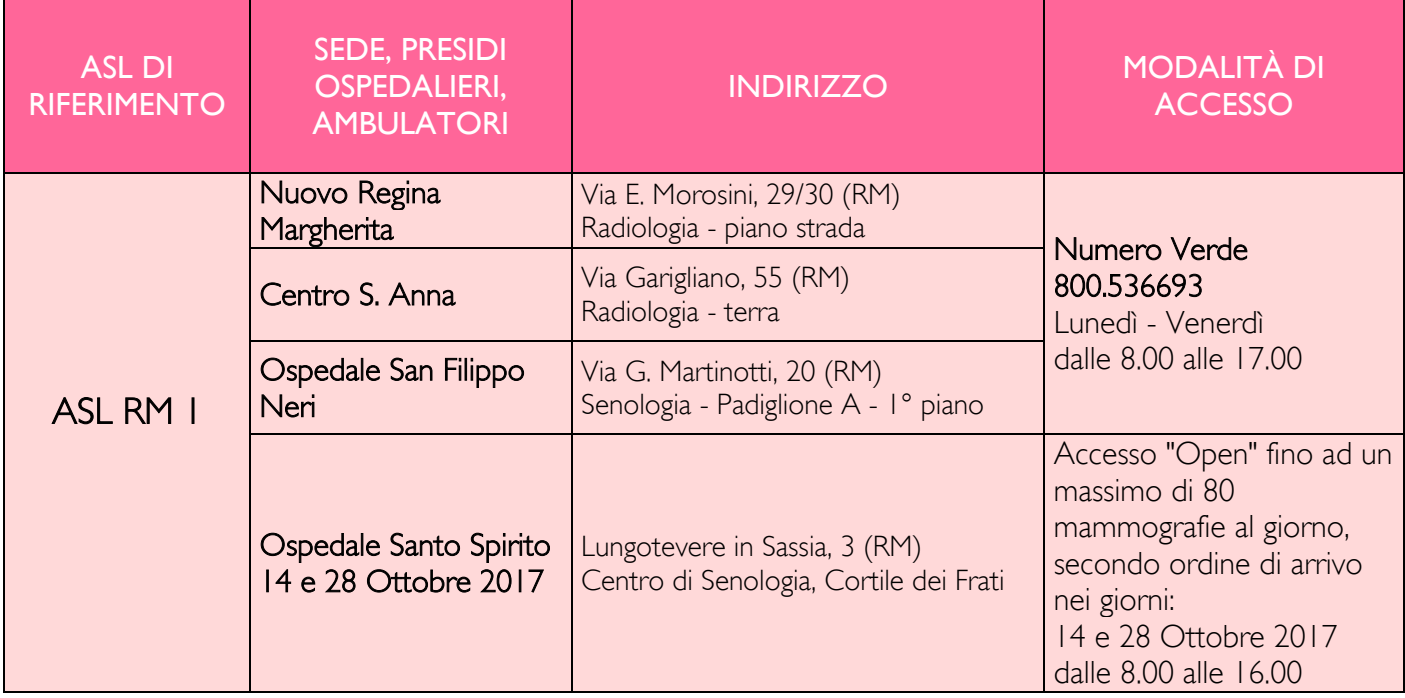

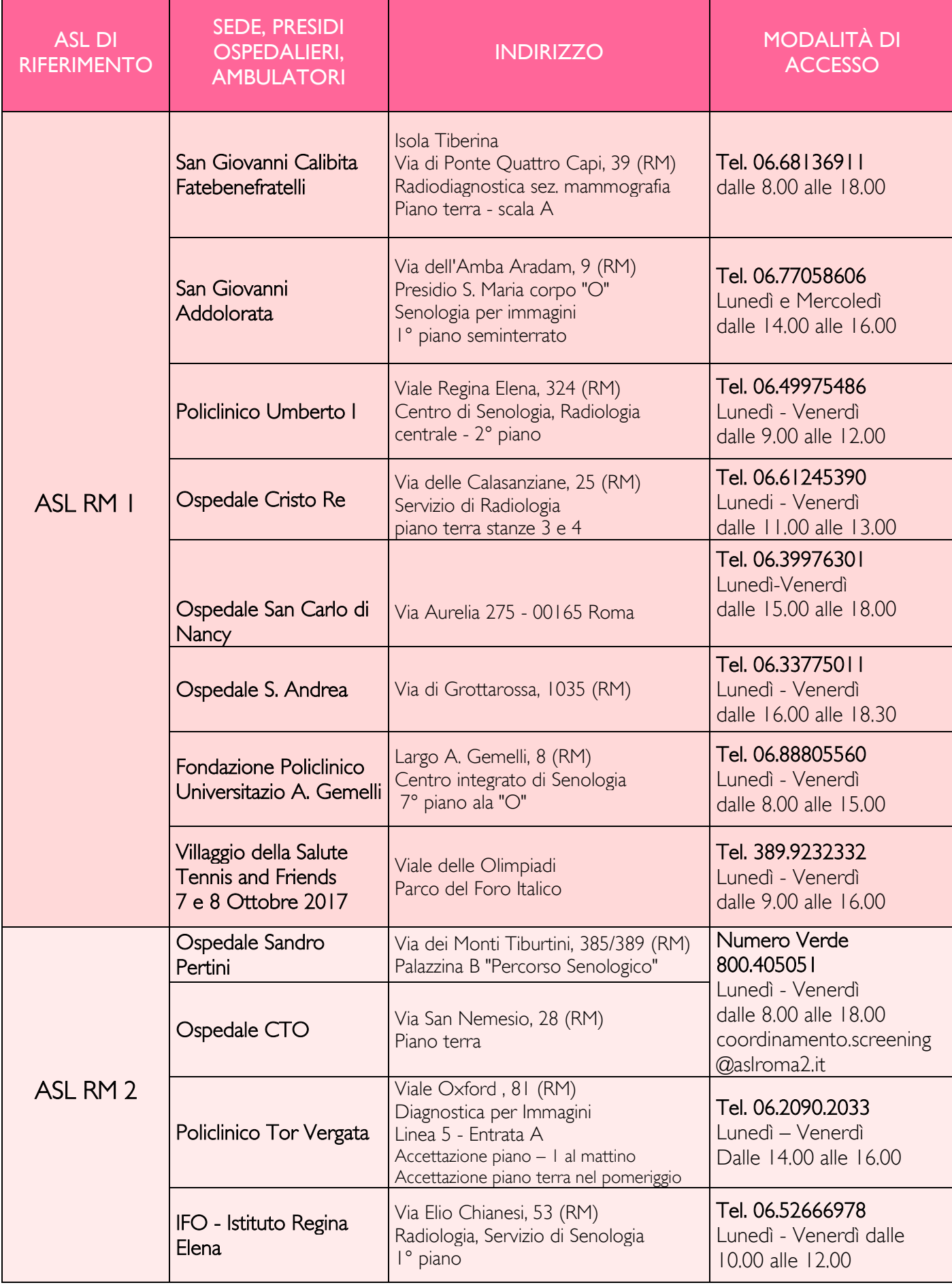

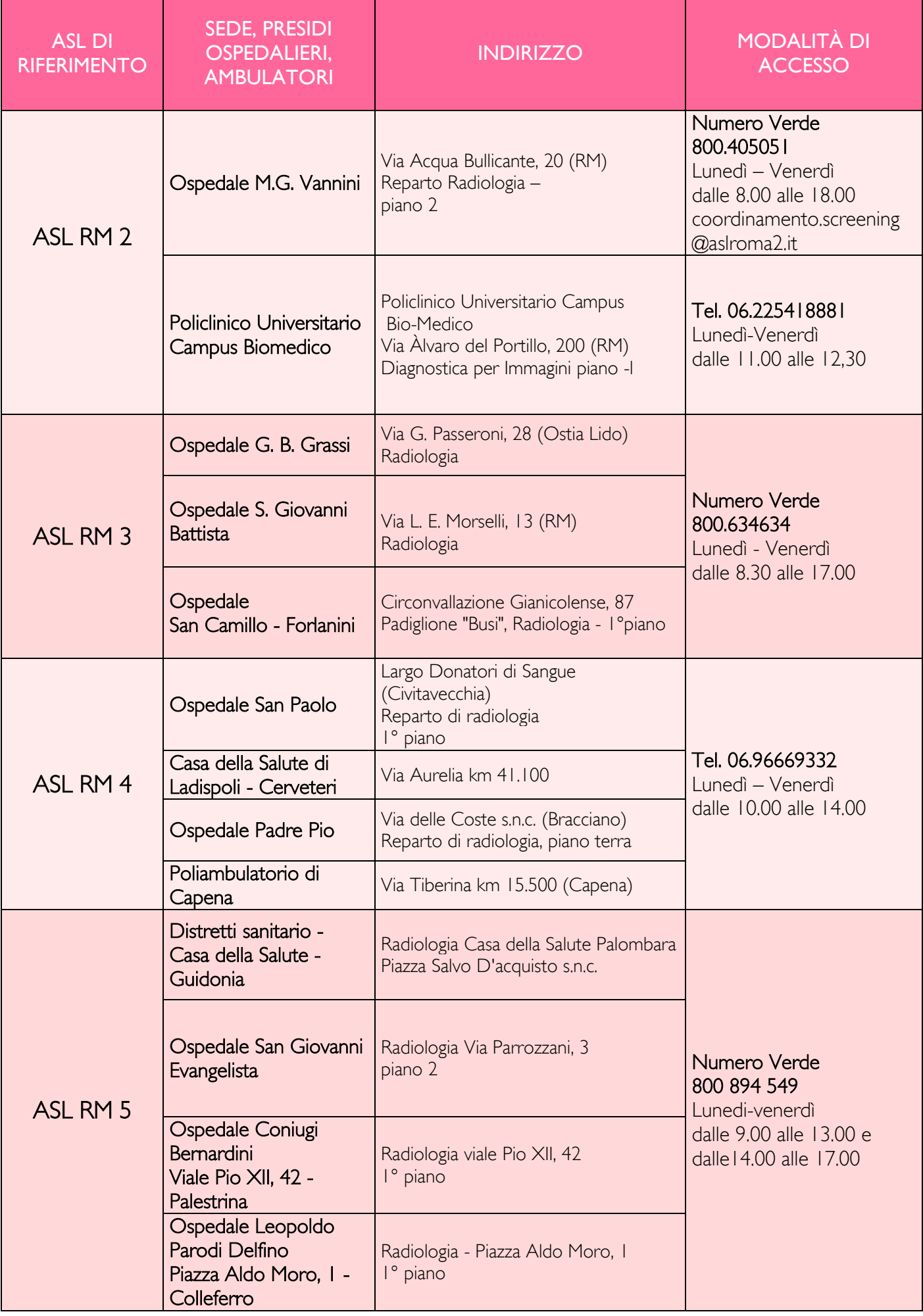

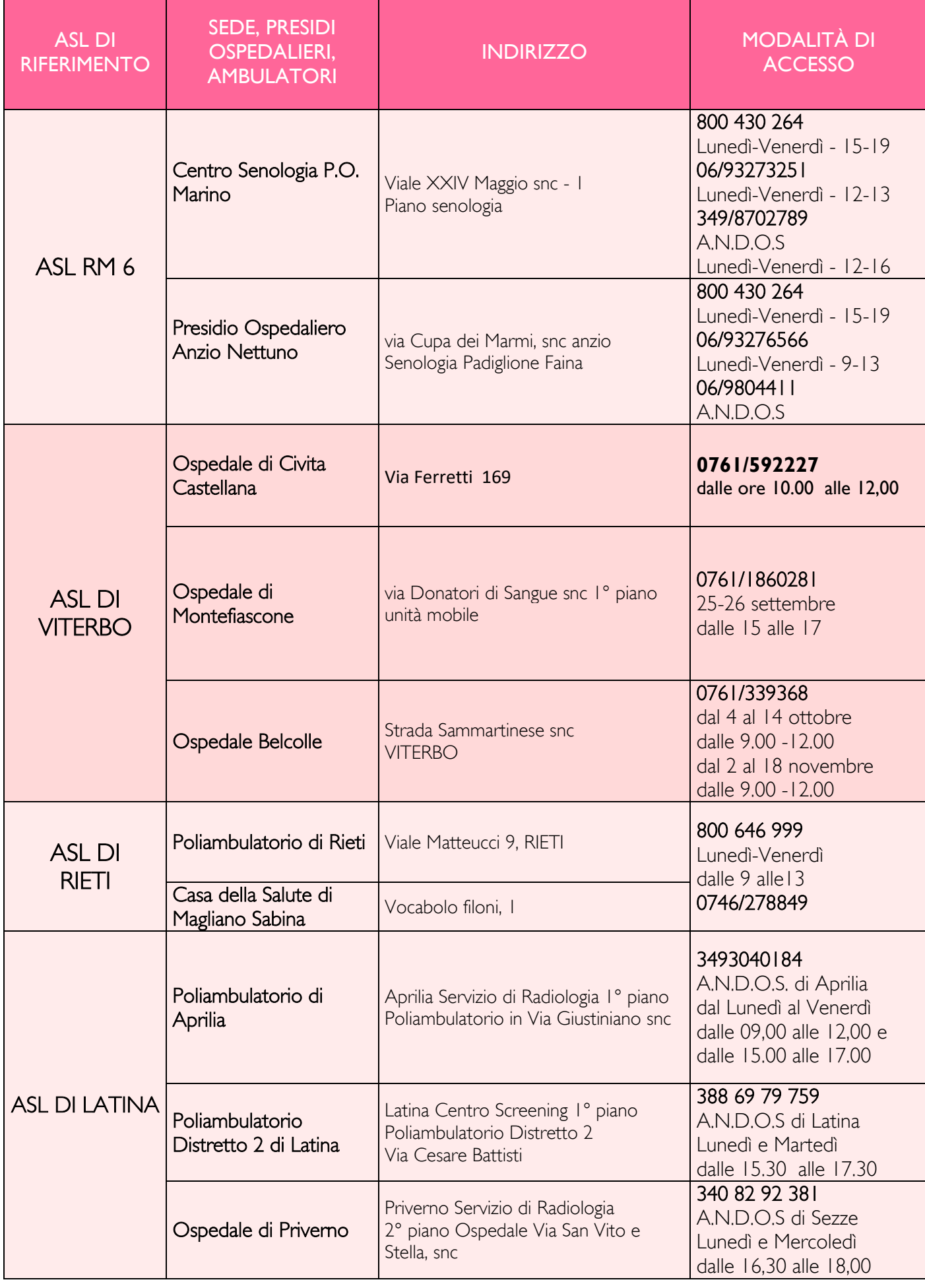

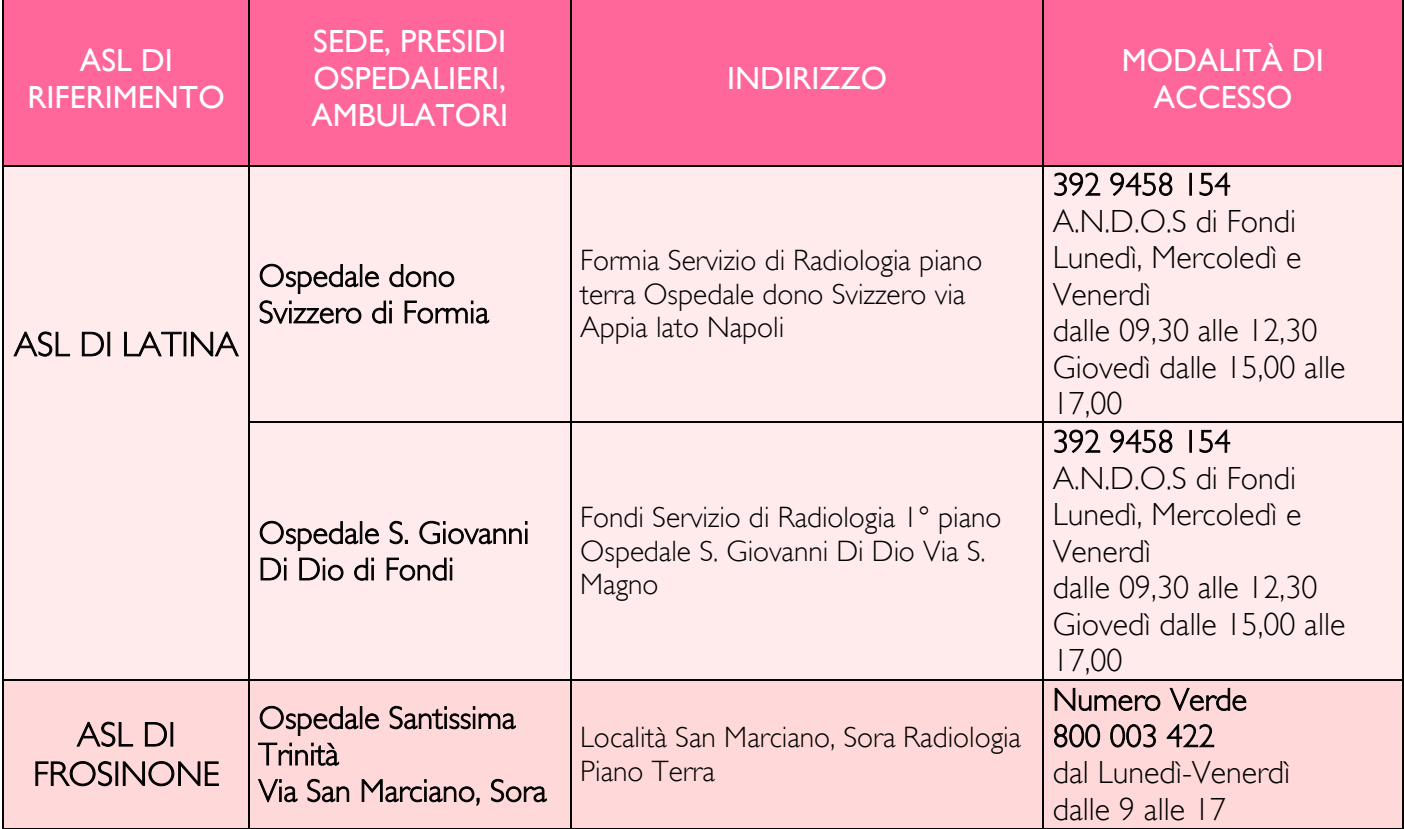